Scale 1:1

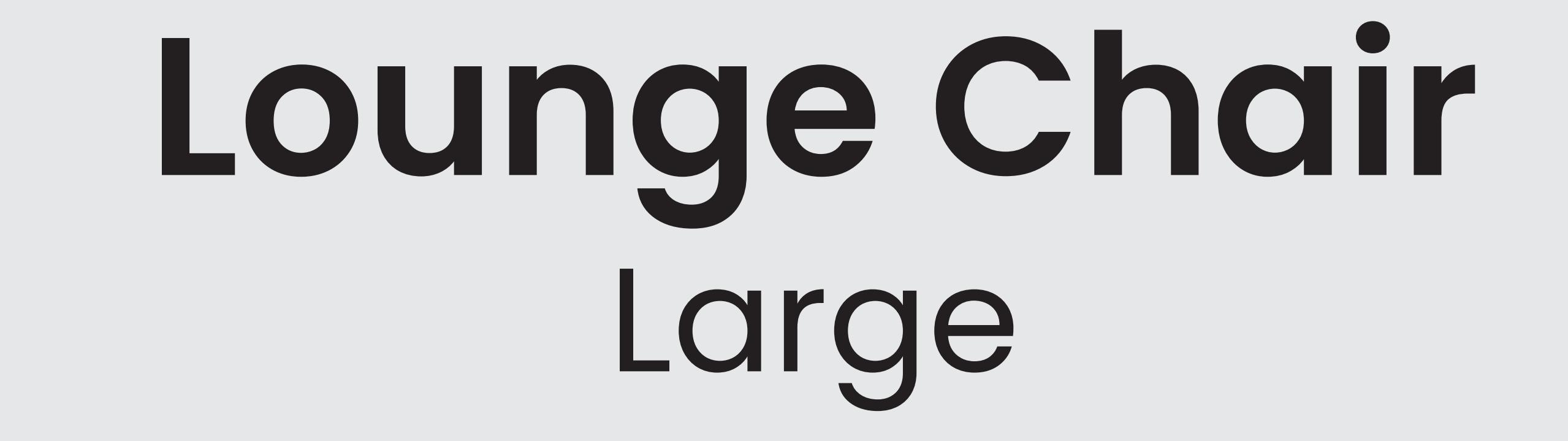

Do not resize the artboard size. It is critical to our preflight process. Make sure the document color mode is set to CMYK and use CMYK-profile Fogra 39. Make your design in the Artwork layer.

Graphics Use vector graphics to get a sharp result. Colors Preferably use Pantone Solid Coated otherwise use CMYK values. Images Effective resolution of at least 80 ppi, saved with CMYK-profile. Convert text to paths i.e. create outlines. **Text** 

When you are happy with the design, save the document as a high quality printable PDF.

- Final product, graphics in this area will appear on the final product.

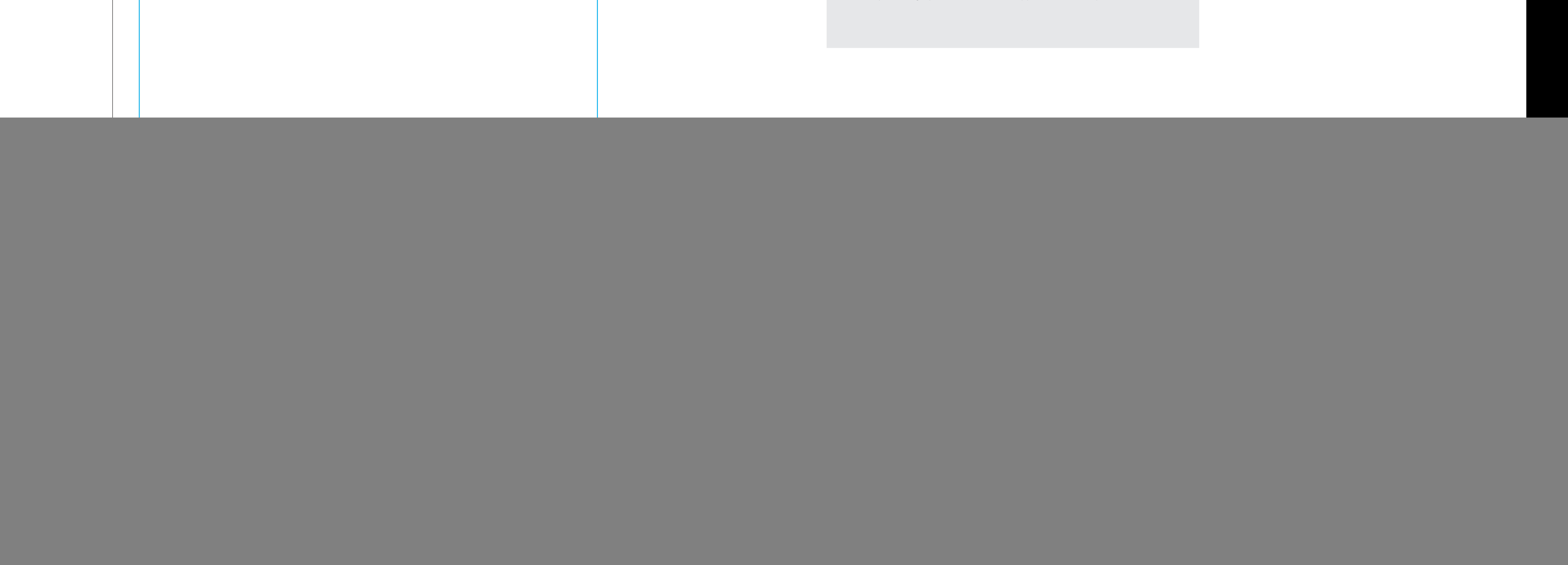

![](_page_0_Picture_7.jpeg)

![](_page_0_Figure_8.jpeg)

 $\sqrt{2}$ 

BACK

![](_page_0_Picture_9.jpeg)